# **効率的なDTP制作の実例紹介**

DTP制作には様々なアプリケーションが使われますが、 工夫次第でデフォルトの機能以上の効果を出すことができます。 当社の独創的なアイデアで作業効率や品質を向上させた実例を紹介します。

#### **■工夫やアイデアで図る効率化**

 DTPアプリケーションは、毎年のようにバージョ ンアップが繰り返され高機能化しています。それでも、 「こんな機能があれば、今行っている作業をもっと効 率的にできるのに」といった思いは尽きません。そん な時、当社の制作現場では機能の実装を待つのではな く、手持ちのアプリやシステムなどのリソースを最大 限に活用しながら、その代替を試みます。時には既存 の機能をメーカーが思いもよらないような使い方をす ることもあります。また、いくつかのアプリを組み合 わせたり、スクリプトを作成して複数の工程を自動化 したり、アイデア次第で多種多様なフローが実現可能 です。

### **■実例1:特殊なフォントを作成**

▲

 学習教材には、解答を書き込むためのマス目や大き な括弧が頻繁に使われます(図1)。通常このような 部品は、別のフレームにテキストや画像オブジェクト を配置し、それをコピーして文中にペーストするとい う手順で、インラインオブジェクトとして文中に挿入 します。その後、位置の微調整を行っていきますが一 連の工程にはかなりの手間がかかります(図2)。

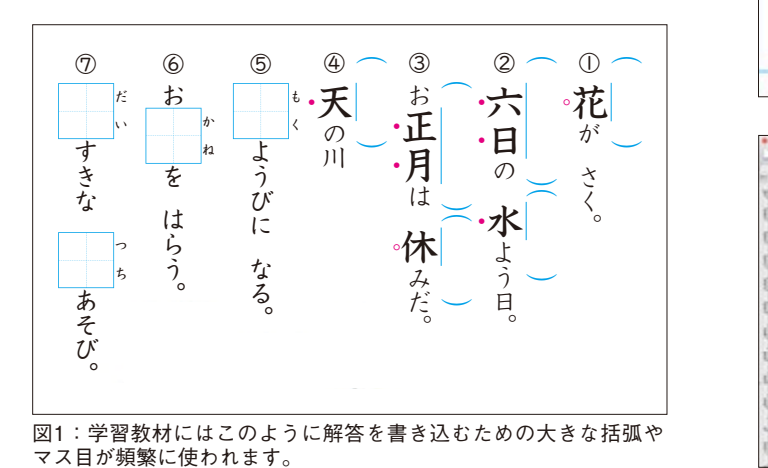

そこで、それらのオブジェクトをフォント化するこ

とを思いつきました。当社にはフォント作成の技術と 実績があります。フォント作成ソフトを使って、大き な括弧とマス目が入力できる特殊なフォントを作成し ました。このフォントは1〜4をタイプすると4種類のサ イズの大きな括弧が打て、a〜cをタイプすると3種類 のマス目が打てるようマッピングされています (図3)。

 これらのオブジェクトがフォントになっているメ リットは、簡単に文中に挿入できるのはもちろん、ル ビとして扱えるということです。今回の実例では大き な括弧をルビとして挿入しています。そうすることで、 親文字が移動した際にもオブジェクトが追従してくれ るのです。

 この手法が使えるのは挿入するオブジェクトが1色 である場合に限られるのですが、導入により組版作業 の工数を減らし、併せてミスのおそれも軽減すること ができました。

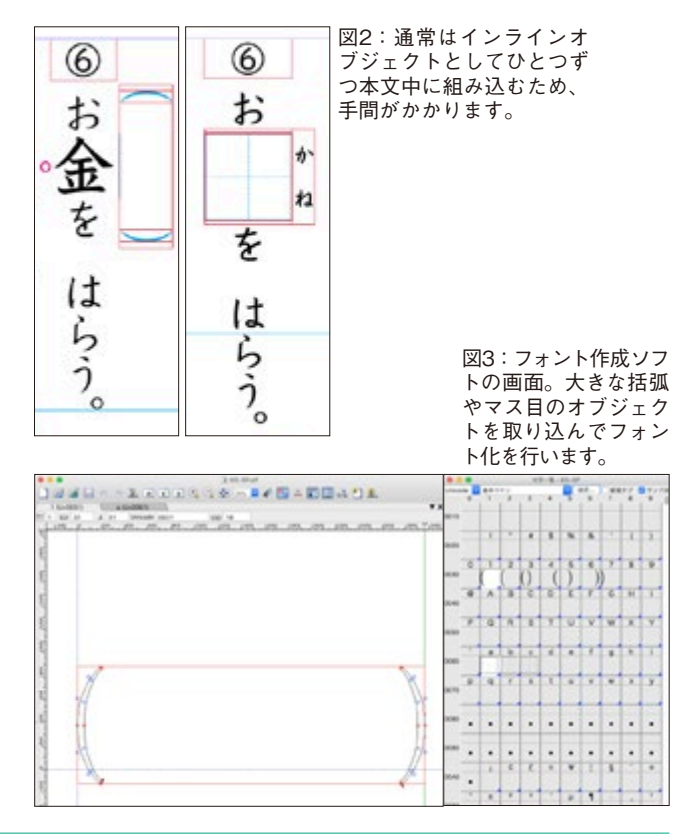

## **■実例2:Excelでの原稿作成と事前処理**

 Excelデータは表組みの原稿としては使われますが、 テキスト原稿の形式としては一般的にNGです。しか し、定型デザインが連続する書籍は、Excelで原稿を 作成していただくことが有効な場合があります。

当社では、図4のようなテレビドラマのガイドブッ クの制作にあたり、Excelの原稿フォーマットを作成 してお客様へ提供、Excelデータでテキストを入稿し ていただきました。(図5)。

 InDesignに流し込む前に、入稿いただいたExcelデー タの処理を行います。具体的には、見出しや本文の前 に新たな列を挿入し、その列にそれぞれの項目のスタ イル情報のタグを一括入力します。そのデータを InDesignに取り込んだら、このタグを目印にして一気 にスタイルを適用してしまいます。このフローの採用 により、Wordやプレーンテキストでの入稿に比べ大 幅に作業時間が短縮されました。お客様からも、 Excelでデータを作成、管理することで編集業務の省 力化ができたと評価いただいています。

## **■実例3:納品前検査による統一確認**

 当社では、全ページのノンブルが通った段階でプレ シップ(出荷前)検査を実施しています。これは当社 独自の品質管理ルールで、その中にノンブルや柱、イ ンデックスなどが一冊を通して、または章単位で統一 されているかどうかを確認する項目があります。この 検査を当社では以下2通りの方法で行っています。

 ひとつは単ページのPDFを作成し、それを奇数ペー ジと偶数ページに分け、パラパラ漫画のように連続表 示させる方法です (図6)。この方法で、オブジェク トの位置や形状、文言が統一されているか目視で確認 できます。

もうひとつは主にインデックス (つめ)の確認に使 う手法です。上と同様に作成したPDFを少しずつ横 にずらして並べます(図7)。インデックスは章など のまとまりを位置や色で表現しますが、この方法で全 ページ通してインデックスが正しい位置にあるか、他 の章のインデックスが混入していないか、簡単に確認 することができます。

▲

| ドラマタイトルキ                                                                                                    | <b>000 4800 万日ビ り・ぴ -</b>                                                                                                  |                                                                                                    | <b>Book!</b>                                                                                                    |
|----------------------------------------------------------------------------------------------------|----------------------------------------------------------------------------------------------------|----------------------------------------------------------------------------------------------------|----------------------------------------------------------------------------------------------------|
| 明显显胶还株式会社                                                                                                    | 推薦 ベージレイアウト<br>$B - L$<br>源入<br>MCFL to A Secondar Height<br>$0 -$<br>$-1-3.5$<br>$8$ $1$ $V$ $\circ$ $\mathbb{H}$ $\circ$ | 数式 データ<br>開発<br>校開<br>8.8<br>$-2 - K$<br>三国 1 や。<br>$\mathbf{0} \cdot \mathbf{A} \cdot \mathbf{B} \cdot \mathbf{B} = \mathbf{0}$<br>日日 | Acrobat ○ 操作アシスト<br>25 ANNUTONWEREY 4 -<br>69<br>Elv Lay By<br><b>ED CANNOLTFARA -</b>                                |
| MSD/每日<br>2021.8.14~12.17 (全20話)<br>满出:明居太郎<br>脚本: 明昌花子<br>視聴車: 平均 28.4% 最高 39.9%<br>海外での放送履歴・あり                                                                                                    | $\sim$<br>× √ fx<br>149<br>$\mathcal{S}_1$<br>個式分段                                                                         | c<br>$+1 - 4$<br>開店会社<br>MSD/NE<br>2321.8.14~12.17 (全次20)                                                                              | $1 - 9.9$<br>$-1.2$<br>o<br>オマスト<br>选择地し<br>キャスト:羽高女郎、胡諾尼子、羽品女郎、明昌尼 Hillのスケームで描いたスパイアクション!<br>子、铜本大学、年品表子、明显未经、彩高表子、研 |
| キャスト:明晶太郎、明晶花子、明昌太<br>DVD-BOX1 $\sim$ 9<br>部、明晶花子、明晶太郎、明晶花子、明<br>(発売·販売:明易堂)<br>昌太郎、明昌花子、明昌太郎、明昌花 要奏中<br>子、明昌太郎、明昌花子、<br>壮大なスケールで描いたスパイアクション!←<br>智に働けば角が立つ。どこへ越しても住みにくい<br>と悟った時、詩が生れて、画が出来る。意地を通<br>せば窮屈だ。どこへ越しても住みにくいと悟った<br>時、詩が生れて、画が出来る。住みにくさが高じ<br>ると、安い所へ引き越したくなる。情に棹させば<br>流される。智に働けば角が立つ。住みにくさが高<br>じると、安い所へ引き越したくなる。とかくに人<br>の世は住みにくい。智に働けば角が立つ。どこ<br>へ越しても住みにくいと悟った時、詩が生れて。 | 1999945A                                                                                                    | 演出:新高米核<br>実具型加速体系会社<br>图本:新高汽子<br>  根務案:平均3名4% 最適3名9%<br>海外での欧洲展歴・あり                                                                  | 且主风, 病血作子、毛血太鼓, 机热反子。                                                                                                 |
|                                                                                                    | 19999454                                                                                                    | MSD/NEL<br>2021.8.14~12.17 (全2020)<br>*******<br>病具型加速素がある<br>雑水: 新品百子<br> 根務車:平均28.4% 最適39.9%<br>海外での疾送離歴・あり                          | キャスト:羽出天然、胡出芝子、羽品火然、明显花 日天なスケールで描いたスパイアクション<br>子、妈丝太好、年品表子、妈丝太好、初高表子、妈<br><b>AN ASSAULT AN AVAILABLE</b>              |
|                                                                                                    | 15.44446                                                                                                    | MSD/NE<br>2021.8.14 - 12.17 (@20126)<br>演出:新选系统<br>国具型加速車式会社<br>图水: 后出齐子<br>※ 新東 · 平均される% · 最適されな%<br>海外での抗活躍層・あり                      | キャスト:羽高え鉄、胡曲だ子、羽具え形、明具花 日えなスケールで描いたスパイアクション!<br>子、明显太厚、军品花子、朝显太厚、军品花子、明<br>温太鼓、鹤喜茂子、机遇太鼓、帆越茂子。                        |
|                                                                                                    | ドラマタイトル                                                                                                    | MADO / NEEL<br>2021.8.14 ~: 2.17 (全地域)<br>该主 正面主任<br>国具管制区商式会社<br>謝永: 新昌齐子<br>視聴車: 平均28.4% 最低39.9%<br>海外で白斑正理想·あり                      | キャスト:羽高太郎、胡鼎茂子、羽晶太郎、胡黒定 日大なスケールで描いたスパイアクション!<br>子、明显太深、军具老子、朝星太深、新美老子、明<br>晶太鼓, 晒易在子, 把高太鼓, 明晶包子,                     |

と垻目毎に列を分けて人刀していたたきます。

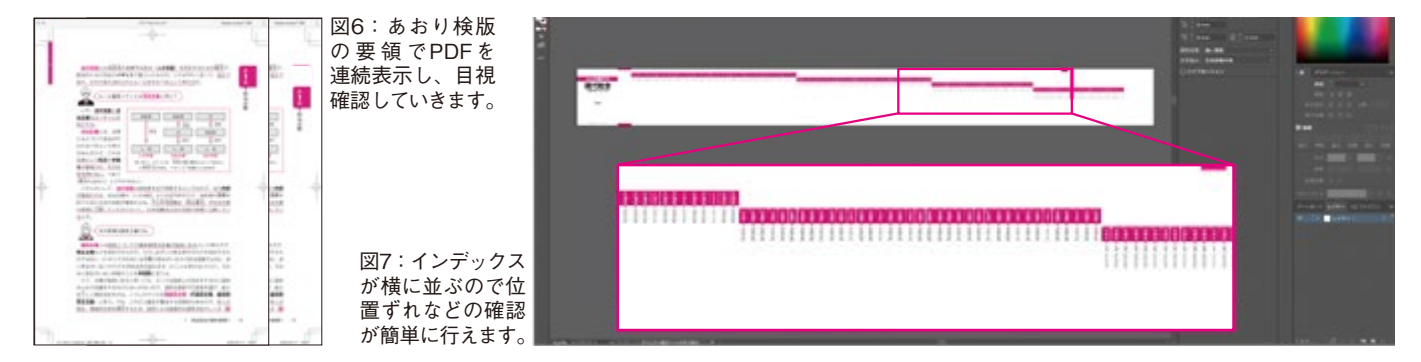